# **cosEventDomain Application**

**version 1.1**

Typeset in LATEX from SGML source using the DOCBUILDER 3.2.2 Document System.

# **Contents**

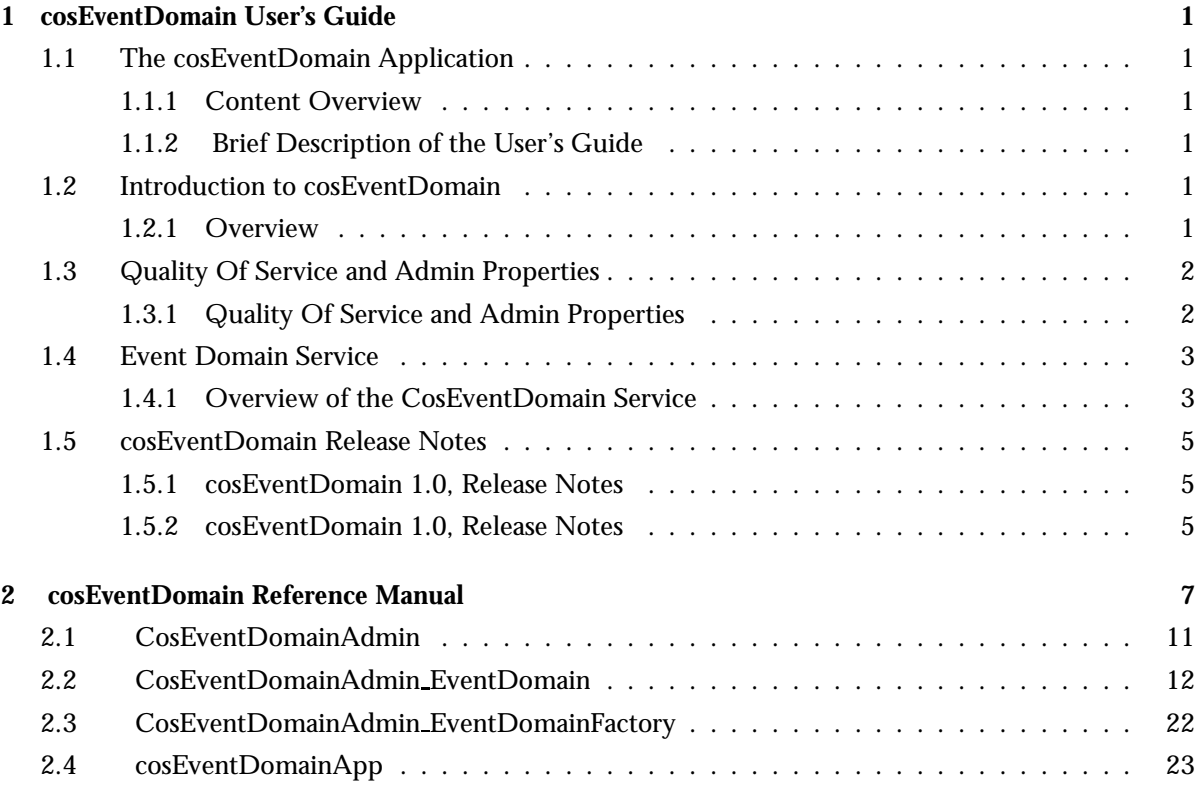

## **List of Tables 25**

## Chapter 1

## cosEventDomain User's Guide

The *cosEventDomain* application is an Erlang implementation of a CORBA Service CosEventDomainAdmin.

## 1.1 The cosEventDomain Application

## 1.1.1 Content Overview

The cosEventDomain documentation is divided into three sections:

- PART ONE The User's Guide Description of the cosEventDomain Application including services and a small tutorial demonstrating the development of a simple service.
- PART TWO Release Notes A concise history of cosEventDomain.
- PART THREE The Reference Manual A quick reference guide, including a brief description, to all the functions available in cosEventDomain.

## 1.1.2 Brief Description of the User's Guide

The User's Guide contains the following parts:

- CosEventDomain overview
- CosEventDomain installation and examples

## 1.2 Introduction to cosEventDomain

## 1.2.1 Overview

The cosEventDomain application is a Event Domain Service compliant with the OMG<sup>1</sup> Service CosEventDomainAdmin.

<sup>1</sup>URL: http://www.omg.org

#### Purpose and Dependencies

CosEventDomain is dependent on *Orber*, which provides CORBA functionality in an Erlang environment.

Prerequisites

To fully understand the concepts presented in the documentation, it is recommended that the user is familiar with distributed programming and CORBA.

## 1.3 Quality Of Service and Admin Properties

## 1.3.1 Quality Of Service and Admin Properties

This chapter explains the allowed properties it is possible to set for this application.

### Quality Of Service

The cosEventDomain application supports the following QoS settings:

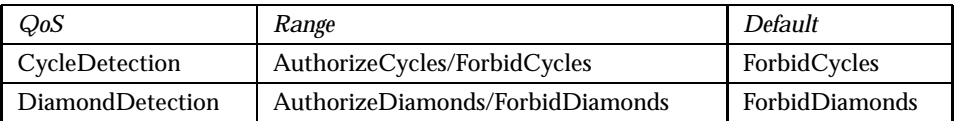

Table 1.1: Supported QoS settings

### *Comments on the table 'Supported QoS Settings':*

- *CycleDetection* If a cycle is created, the user *must* be aware of the fact that unless they set timeout on events, events that are not filtered will loop endlessly through the topology.
- **DiamondDetection** A Diamond in this context, means that the same event may reach a point in the graph by more than one route (i.e. transitive). Hence, it is possible that multiple copies are delivered.

### Setting Quality Of Service

Assume we have a Consumer Admin object which we want to change the current Quality of Service. Typical usage:

```
\text{DoS} =
   [#'CosNotification_Property'
    {name='CosEventDomainAdmin':'DiamondDetection'(),
     value=any:create(orber_tc:short(),
     'CosEventDomainAdmin':'AuthorizeDiamonds'())},
    #'CosNotification_Property'
    {name='CosEventDomainAdmin':'CycleDetection'(),
     value=any:create(orber_tc:short(),
     'CosEventDomainAdmin':'ForbidCycles'())}],
'CosEventDomainAdmin_EventDomain':set_qos(ED, QoS),
```
If it is not possible to set the requested QoS the UnsupportedQoS exception is raised, which inlcudes a sequence of PropertyError's describing which QoS, possible range and why is not allowed. The error codes are:

- UNSUPPORTED PROPERTY QoS not supported for this type of target object.
- UNAVAILABLE PROPERTY due to current QoS settings the given property is not allowed.
- UNSUPPORTED VALUE property value out of range; valid range is returned.
- UNAVAILABLE VALUE due to current QoS settings the given value is not allowed; valid range is returned.
- BAD PROPERTY unrecognized property.
- BAD TYPE type of supplied property is incorrect.
- BAD VALUE illegal value.

The CosEventDomainAdmin EventDomain interface also supports an operation called validate qos/2. The purpose of this operations is to check if a QoS setting is supported by the target object and if so, the operation returns additional properties which could be optionally added as well.

#### Admin Properties

The OMG specifification do not contain any definitions of Admin Properties. Hence, the cosEventDomain application currently does not support any Admin Properties.

## 1.4 Event Domain Service

### 1.4.1 Overview of the CosEventDomain Service

The Event Domain service allows programmers to manage a cluster of information channels.

Event Domain Service Components

There are two components in the OMG CosEventDomainAdmin service architecture:

- *EventDomainFactory:* a factory for creating EventDomains.
- *EventDomain:* supplies a tool, which makes it easy to create topologies of interconnected channels (i.e. a directed graph).

A Tutorial on How to Create a Simple Service

To be able to use the cosEventDomain application, the cosNotification and, possibly, the cosTime application must be installed.

How to Run Everything

Below is a short transcript on how to run cosEventDomain.

```
%% Start Mnesia and Orber
mnesia:delete_schema([node()]),
mnesia:create_schema([node()]),
orber:install([node()]),
mnesia:start(),
orber:start(),
%% Install and start cosNotification.
cosNotificationApp:install(),
cosNotificationApp:start(),
%% Install and start cosEventDomain.
cosEventDomainApp:install(),
cosEventDomainApp:start(),
%% Start a CosEventDomainAdmin factory.
AdminFac = cosEventDomainApp:start_factory(),
%% Define the desired QoS settings:
\cos =
   [#'CosNotification_Property'
    {name='CosEventDomainAdmin':'DiamondDetection'(),
     value=any:create(orber_tc:short(),
     'CosEventDomainAdmin':'AuthorizeDiamonds'())},
    #'CosNotification_Property'
    {name='CosEventDomainAdmin':'CycleDetection'(),
     value=any:create(orber_tc:short(),
     'CosEventDomainAdmin':'ForbidCycles'())}],
%% Create a new EventDomain:
{ED, EDId} = 'CosEventDomainAdmin_EventDomainFactory':
                        create_event_domain(Fac, QoS, []),
```
%% Now we can add Notification Channels to the Domain. How this %% is done, see the cosNotification documentation. Let us assume

```
%% that we have gained access to two Channel Objects; add them to the
%% domain:
ID1 = 'CosEventDomainAdmin_EventDomain':add_channel(ED, Ch1),
ID2 = 'CosEventDomainAdmin_EventDomain':add_channel(ED, Ch2),
%% To connect them, we must first define a connection struct:
C1 = #'CosEventDomainAdmin_Connection'{supplier_id=ID1,
                                       consumer_id=ID2,
                                       ctype='STRUCTURED_EVENT',
                                       notification_style='Pull'},
%% Connect them:
```
'CosEventDomainAdmin\_EventDomain':add\_connection(ED, C1),

## 1.5 cosEventDomain Release Notes

### 1.5.1 cosEventDomain 1.0, Release Notes

Improvements and new features

 The stub/skeleton-files generated by IC have been improved, i.e., depending on the IDL-files, reduced the size of the erl- and beam-files and decreased dependencies off Orber's Interface Repository. It is necessary to re-compile all IDL-files and use COS-applications, including Orber, compiled with IC-4.2. Own id: OTP-4576

Fixed bugs and malfunctions

Incompatibilities

-

-

Known bugs and problems

-

-

## 1.5.2 cosEventDomain 1.0, Release Notes

Improvements and new features

First release of the cosEventDomain application.

Fixed bugs and malfunctions

## Incompatibilities

-

-

Known bugs and problems

## cosEventDomain Reference Manual

## Short Summaries

- Erlang Module **CosEventDomainAdmin** [page 11] This module export functions which return QoS and Admin Properties constants.
- Erlang Module **CosEventDomainAdmin EventDomain** [page 12] This module implements the Event Domain interface.
- Erlang Module **CosEventDomainAdmin EventDomainFactory** [page 22] This module implements an Event Domain Factory interface, which is used to create new Event Domain instances.
- Erlang Module **cosEventDomainApp** [page 23] The main module of the cosEventDomain application.

### CosEventDomainAdmin

The following functions are exported:

- 'CycleDetection'() -<sup>&</sup>gt; string() [page 11] Return the CycleDetection identifier required when defining QoS Properties
- 'AuthorizeCycles'() -<sup>&</sup>gt; short() [page 11] Return the AuthorizeCycles value; required when defining QoS Properties
- 'ForbidCycles'() -<sup>&</sup>gt; short() [page 11] Return the ForbidCycles value; required when defining QoS Properties
- 'DiamondDetection'() -<sup>&</sup>gt; string() [page 11] Return the DiamondDetection identifier required when defining QoS Properties
- 'AuthorizeDiamonds'() -<sup>&</sup>gt; short() [page 11] Return the AuthorizeDiamonds value; required when defining QoS **Properties**
- 'ForbidDiamonds'() -<sup>&</sup>gt; short() [page 11] Return the ForbidDiamonds value; required when defining QoS Properties

### CosEventDomainAdmin EventDomain

The following functions are exported:

- add\_channel(EventDomain, Channel) -> MemberID [page 12] Add a new channel to the EventDomain
- get all channels(EventDomain) -<sup>&</sup>gt; MemberIDSeq [page 12] Return all channel id's associated with target object
- get channel(EventDomain, MemberID) -<sup>&</sup>gt; Reply [page 12] Return the channel associated with the given id
- remove channel(EventDomain, MemberID) -<sup>&</sup>gt; Reply [page 12] Remove the channel associated with the given id and remove all connections of that channel
- add connection(EventDomain, Connection) -<sup>&</sup>gt; Reply [page 13] If possible, setup a connection described by the #'CosEventDomainAdmin\_Connection'{} struct
- get all connections(EventDomain) -<sup>&</sup>gt; ConnectionIDSeq [page 13] Return a sequence of all connections within the target domain
- get connection(EventDomain, ConnectionID) -<sup>&</sup>gt; Reply [page 13] Return a #'CosEventDomainAdmin\_Connection'{} struct describing the connection associated with the given id within the target domain
- remove connection(EventDomain, ConnectionID) -<sup>&</sup>gt; Reply [page 14] Remove the connection identified by the given id from the target domain
- get offer channels(EventDomain, MemberID) -<sup>&</sup>gt; Reply [page 14] Return all id's of the channels which produce events received by the channel identified by the given id
- get subscription channels(EventDomain, MemberID) -<sup>&</sup>gt; Reply [page 14] Return all id's of the channels which consume events supplied by the channel identified by the given id
- destroy(EventDomain) -<sup>&</sup>gt; ok [page 14] Destroy the event domain and all connections within it
- get\_cycles(EventDomain) -> RouteSeq [page 14] Return a list of all cycles which exists within the target domain
- get diamonds(EventDomain) -<sup>&</sup>gt; DiamondSeq [page 15] Return a list of all diamonds which exists within the target domain
- set default consumer channel(EventDomain, MemberID) -<sup>&</sup>gt; Reply [page 15] Set the channel represented by the given id as default for supplier clients
- set default supplier channel(EventDomain, MemberID) -<sup>&</sup>gt; Reply [page 15] Set the channel represented by the given id as default for supplier clients
- $\bullet$  connect\_push\_consumer(EventDomain, Consumer) -> Reply [page 15] Connect the PushConsumer to the default Channel
- $\bullet$  connect\_pull\_consumer(EventDomain, Consumer) - $>$  Reply [page 15] Connect the PullConsumer to the default Channel
- $\bullet$  connect\_push\_supplier(EventDomain, Supplier) -> Reply [page 16] Connect the PushSupplier to the default Channel
- connect\_pull\_supplier(EventDomain, Supplier) -> Reply [page 16] Connect the PullSupplier to the default Channel
- connect structured push consumer(EventDomain, Consumer) -<sup>&</sup>gt; Reply [page 16] Connect the StructuredPushConsumer to the default Channel
- connect structured pull consumer(EventDomain, Consumer) -<sup>&</sup>gt; Reply [page 16] Connect the StructuredPullConsumer to the default Channel
- connect structured push supplier(EventDomain, Supplier) -<sup>&</sup>gt; Reply [page 17] Connect the StructuredPushSupplier to the default Channel
- connect structured pull supplier(EventDomain, Supplier) -<sup>&</sup>gt; Reply [page 17] Connect the StructuredPullSupplier to the default Channel
- connect sequence push consumer(EventDomain, Consumer) -<sup>&</sup>gt; Reply [page 17] Connect the SequencePushConsumer to the default Channel
- connect sequence pull consumer(EventDomain, Consumer) -<sup>&</sup>gt; Reply [page 17] Connect the SequencePullConsumer to the default Channel
- connect sequence push supplier(EventDomain, Supplier) -<sup>&</sup>gt; Reply [page 17] Connect the SequencePushSupplier to the default Channel
- connect sequence pull supplier(EventDomain, Supplier) -<sup>&</sup>gt; Reply [page 18] Connect the SequencePullSupplier to the default Channel
- connect push consumer with id(EventDomain, Consumer, MemberID) -<sup>&</sup>gt; Reply

[page 18] Connect the PushConsumer to the Channel with the given MembereID

 connect pull consumer with id(EventDomain, Consumer, MemberID) -<sup>&</sup>gt; Reply

[page 18] Connect the PullConsumer to the Channel with the given MembereID

 connect push supplier with id(EventDomain, Supplier, MemberID) -<sup>&</sup>gt; Reply

[page 18] Connect the PushSupplier to the Channel with the given MembereID

 connect pull supplier with id(EventDomain, Supplier, MemberID) -<sup>&</sup>gt; Reply

[page 19] Connect the PullSupplier to the Channel with the given MembereID

- connect structured push consumer with id(EventDomain, Consumer,  $MemberID$ )  $\rightarrow$  Reply [page 19] Connect the StructuredPushConsumer to the Channel with the given MembereID
- connect structured pull consumer with id(EventDomain, Consumer,  $MemberID$ )  $\rightarrow$  Reply [page 19] Connect the StructuredPullConsumer to the Channel with the given MembereID
- connect structured push supplier with id(EventDomain, Supplier,  $MemberID$ )  $\rightarrow$  Reply [page 19] Connect the StructuredPushSupplier to the Channel with the given MembereID
- connect structured pull supplier with id(EventDomain, Supplier, MemberID) -> Reply [page 20] Connect the StructuredPullSupplier to the Channel with the given MembereID
- connect sequence push consumer with id(EventDomain, Consumer, MemberID) -> Reply [page 20] Connect the SequencePushConsumer to the Channel with the given MembereID
- **connect sequence pull consumer with id(EventDomain, Consumer,** MemberID) -> Reply [page 20] Connect the SequencePullConsumer to the Channel with the given MembereID
- **•** connect\_sequence\_push\_supplier\_with\_id(EventDomain, Supplier, MemberID) -> Reply [page 20] Connect the SequencePushSupplier to the Channel with the given MembereID
- **connect sequence pull supplier with id(EventDomain, Supplier,** MemberID) -> Reply [page 21] Connect the SequencePullSupplier to the Channel with the given MembereID

### CosEventDomainAdmin EventDomainFactory

The following functions are exported:

- create event domain(Factory, QoS, Admin) -<sup>&</sup>gt; Reply [page 22] Create a new ConsumerAdmin object
- get all domains(Factory) -<sup>&</sup>gt; DomainIDSeq [page 22] Return a DomainID sequence of all domains associated with the target object
- get event domain(Factory, DomainID) -<sup>&</sup>gt; Reply [page 22] Return the domain associated with the given id

#### cosEventDomainApp

The following functions are exported:

- install() -<sup>&</sup>gt; Return [page 23] Install the cosEventDomain application
- $\bullet$  uninstall() -> Return [page 23] Uninstall the cosEventDomain application
- start() -<sup>&</sup>gt; Return [page 23] Start the cosEventDomain application
- stop() -<sup>&</sup>gt; Return [page 23] Stop the cosEventDomain application
- start factory() -<sup>&</sup>gt; Factory [page 23] Start a factory with default settings
- start factory(Options) -<sup>&</sup>gt; Factory [page 23] Start a factory with settings defined by the given options
- start factory link() -<sup>&</sup>gt; Factory [page 24] Start a factory, which is linked to the invoking process, with default settings
- start factory link(Options) -<sup>&</sup>gt; Factory [page 24] Start a factory, which is linked to the invoking process, with settings defined by the given options
- stop factory(Factory) -<sup>&</sup>gt; Reply [page 24] Terminate the target object

## CosEventDomainAdmin

Erlang Module

To get access to all definitions include necessary hrl files by using: -include lib("cosEventDomain/include/\*.hrl").

## Exports

'CycleDetection'() -<sup>&</sup>gt; string()

This function returns the CycleDetection identifier; required when defining QoS Properties.

'AuthorizeCycles'() -> short()

This function returns the AuthorizeCycles value; required when defining QoS Properties.

'ForbidCycles'() -<sup>&</sup>gt; short()

This function returns the ForbidCycles value; required when defining QoS Properties.

'DiamondDetection'()  $\rightarrow$  string()

This function returns the DiamondDetection identifier; required when defining QoS Properties.

'AuthorizeDiamonds'() -> short()

This function returns the AuthorizeDiamonds value; required when defining QoS Properties.

'ForbidDiamonds'()  $\rightarrow$  short()

This function returns the ForbidDiamonds value; required when defining QoS Properties.

# CosEventDomainAdmin - EventDomain

Erlang Module

To get access to all definitions include necessary hrl files by using: -include lib("cosEventDomain/include/\*.hrl").

This module also exports the functions described in:

- *CosNotification QoSAdmin*
- *CosNotification AdminPropertiesAdmin*

## Exports

add\_channel(EventDomain, Channel) -> MemberID

Types:

- EventDomain = Channel = #objref
- MemberID =  $long()$

Adds the given channel to the target domain. The channel must be a CosNotifyChannelAdmin::EventChannel.

get all channels(EventDomain) -<sup>&</sup>gt; MemberIDSeq

Types:

- EventDomain = #objref
- MemberIDSeq =  $long()$

Returns a a sequence of all channels associated with the target object.

get channel(EventDomain, MemberID) -<sup>&</sup>gt; Reply

Types:

- EventDomain = #objref
- MemberID =  $long()$
- Reply = Channel | {'EXCEPTION', #'CosNotifyChannelAdmin\_ChannelNotFound'{}}
- Channel = #objref

If the target domain have a CosNotifyChannelAdmin::EventChannel represented by the given id this channel is returned. Otherwise, an exception is raised.

remove channel(EventDomain, MemberID) -<sup>&</sup>gt; Reply

Types:

- EventDomain = #objref
- $\bullet$  MemberID =  $long()$
- Reply = ok | {'EXCEPTION', #'CosNotifyChannelAdmin\_ChannelNotFound'{}}

If a CosNotifyChannelAdmin::EventChannel with the MemberID exists it will removed and all its Connections terminated. Otherwise an exception is raised.

add\_connection(EventDomain, Connection) -> Reply

Types:

- EventDomain = #objref
- Connection = 'CosEventDomainAdmin\_Connection'{supplier\_id=MemberID, consumer\_id=MemberID, ctype=Type, notification\_style=Style }
- $\bullet$  MemberID =  $long()$
- Type = 'ANY EVENT' | 'STRUCTURED EVENT' | 'SEQUENCE EVENT'
- Style = 'Pull' | 'Push'
- Reply = ConnectionID |  ${^{\prime}}$ EXCEPTION', Exc $}$
- ConnectionID =  $long()$
- $Exc = \#CosNotifyChannelAdmin\_ChannelNotFound'\{\}$  | #'CosNotifyChannelAdmin\_TypeError'{} | #'CosEventDomainAdmin\_AlreadyExists'{} | #'CosEventDomainAdmin\_DiamondCreationForbidden'{diam=RouteSeq} | #'CosEventDomainAdmin\_CycleCreationForbidden'{cyc=MemberIDSeq}
- RouteSeq = [MemberIDSeq]
- MemberIDSeq =  $long()$

The Connection parameter must contain valid data to enable the target domain to setup a connection between two channels. The struct members supplier id and consumer id determines which channel should produce and consume events. which type of events and if the supplier should push or the consumer pull events is determined by ctype and notification style respectively.

If the target domain is not able to setup the connection the appropriate exception is raised.

get all connections(EventDomain) -<sup>&</sup>gt; ConnectionIDSeq

Types:

- EventDomain = #objref
- ConnectionIDSeq =  $\lfloor \text{long}(0) \rfloor$

This operation returns a sequnce of all connetions within the target domain.

get connection(EventDomain, ConnectionID) -<sup>&</sup>gt; Reply

- EventDomain = #objref
- ConnectionID =  $long()$
- Reply = Connection  $|$  {'EXCEPTION', #'CosEventDomainAdmin\_ConnectionNotFound'{}}
- Connection = 'CosEventDomainAdmin\_Connection'{supplier\_id=MemberID, consumer\_id=MemberID, ctype=Type, notification\_style=Style }
- MemberID =  $long()$
- Type = 'ANY EVENT' | 'STRUCTURED EVENT' | 'SEQUENCE EVENT'
- Style = 'Pull' | 'Push'

If a connection identified by the given id exists within the target domain, a #'CosEventDomainAdmin Connection'{} which describe the connection is returned. Otherwise, an exception is raised.

remove connection(EventDomain, ConnectionID) -<sup>&</sup>gt; Reply

Types:

- EventDomain = #objref
- ConnectionID =  $\text{long}($
- Reply = ok | {'EXCEPTION', #'CosEventDomainAdmin\_ConnectionNotFound'{}}

If the supplied connection id exists, the conection the id represents is terminated. Otherwise, an exception is raised.

get offer channels(EventDomain, MemberID) -<sup>&</sup>gt; Reply

Types:

- EventDomain = #objref
- $\bullet$  MemberID =  $long()$
- Reply = MemberIDSeq  $\mid$  {'EXCEPTION', #'CosNotifyChannelAdmin\_ChannelNotFound'{}}

This operation returns a sequence, containing the member id's of all channels within the target domain which will supply events to the channel identified by the given id. But, if no such id exists in this domain, an exception is raised.

get subscription channels(EventDomain, MemberID) -<sup>&</sup>gt; Reply

Types:

- EventDomain = #objref
- Reply = MemberIDSeq  $\mid$  {'EXCEPTION', #'CosNotifyChannelAdmin\_ChannelNotFound'{}}

This operations behaves like get\_subscription\_channels; the differnce is that the id's returned identifies channels which will consume events supplied by the channel associated with the given id.

destroy(EventDomain) -<sup>&</sup>gt; ok

Types:

EventDomain = #objref

Calling this operation will terminate all connections within the target domain. The domain will terminate but all channels will not be affected.

get cycles(EventDomain) -<sup>&</sup>gt; RouteSeq

- EventDomain = #objref
- RouteSeq = [MemberIDSeq]

• MemberIDSeq =  $long()$ 

Returns a list of all cycles within the target domain.

get diamonds(EventDomain) -<sup>&</sup>gt; DiamondSeq

Types:

- EventDomain = #objref
- DiamondSeq = [RouteSeq]
- RouteSeq = [MemberIDSeq]
- MemberIDSeq =  $long()$

Returns a list of all diamonds within the target domain

set\_default\_consumer\_channel(EventDomain, MemberID) -> Reply

Types:

- EventDomain = #objref
- Reply = MemberID  $\mid$  {'EXCEPTION', #'CosNotifyChannelAdmin\_ChannelNotFound'{}}
- MemberID =  $long()$

If the given id represents a channel within the target domain, this channel will be used when connection a supplier client without specifying a certain channel. If no such channel exists an exceptions is raised.

set default supplier channel (EventDomain, MemberID) -> Reply

Types:

- EventDomain = #objref
- Reply = MemberID  $\mid$  {'EXCEPTION', #'CosNotifyChannelAdmin\_ChannelNotFound'{}}
- $\bullet$  MemberID =  $long()$

If the given id represents a channel within the target domain, this channel will be used when connection a consumer client without specifying a certain channel. If no such channel exists an exceptions is raised.

connect\_push\_consumer(EventDomain, Consumer) -> Reply

Types:

- EventDomain = #objref
- Consumer = CosEventComm::PushConsumer
- Reply = CosNotifyChannelAdmin::ProxyPushSupplier | f'EXCEPTION', #'CosNotifyChannelAdmin\_ChannelNotFound'{}}

If a default Channel have been set, this operation connects the given PushConsumer to it. Otherwise, the  $\#$ 'CosNotifyChannelAdmin ChannelNotFound'  $\{\}$  exception is raised.

connect pull consumer(EventDomain, Consumer) -> Reply

Types:

EventDomain = #objref

- Consumer = CosEventComm::PullConsumer
- Reply = CosNotifyChannelAdmin::ProxyPullSupplier | {'EXCEPTION', #'CosNotifyChannelAdmin\_ChannelNotFound'{}}

If a default Channel have been set, this operation connects the given PullConsumer to it. Otherwise, the  $\#$ 'CosNotifyChannelAdmin ChannelNotFound'{} exception is raised.

connect\_push\_supplier(EventDomain, Supplier) -> Reply

Types:

- EventDomain = #objref
- Supplier = CosEventComm::PushSupplier
- Reply = CosNotifyChannelAdmin::ProxyPushConsumer | f'EXCEPTION', #'CosNotifyChannelAdmin\_ChannelNotFound'{}}

If a default Channel have been set, this operation connects the given PushSupplier to it. Otherwise, the #'CosNotifyChannelAdmin ChannelNotFound'{} exception is raised.

connect\_pull\_supplier(EventDomain, Supplier) -> Reply

Types:

- EventDomain = #objref
- Supplier = CosEventComm::PullSupplier
- Reply = CosNotifyChannelAdmin::ProxyPushConsumer | f'EXCEPTION', #'CosNotifyChannelAdmin\_ChannelNotFound'{}}

If a default Channel have been set, this operation connects the given PullSupplier to it. Otherwise, the #'CosNotifyChannelAdmin\_ChannelNotFound'{} exception is raised.

connect structured push consumer(EventDomain, Consumer) -> Reply

Types:

- EventDomain = #objref
- Consumer = CosNotifyComm::StructuredPushConsumer
- Reply = CosNotifyChannelAdmin::StructuredProxyPushSupplier | f'EXCEPTION', #'CosNotifyChannelAdmin\_ChannelNotFound'{}}

If a default Channel have been set, this operation connects the given StructuredPushConsumer to it. Otherwise, the #'CosNotifyChannelAdmin ChannelNotFound'{} exception is raised.

connect\_structured\_pull\_consumer(EventDomain, Consumer) -> Reply

Types:

- EventDomain = #objref
- Consumer = CosNotifyComm::StructuredPullConsumer
- Reply = CosNotifyChannelAdmin::StructuredProxyPullSupplier | {'EXCEPTION', #'CosNotifyChannelAdmin\_ChannelNotFound'{}}

If a default Channel have been set, this operation connects the given StructuredPullConsumer to it. Otherwise, the

#'CosNotifyChannelAdmin ChannelNotFound'{} exception is raised.

connect structured push supplier(EventDomain, Supplier) -> Reply

Types:

- EventDomain = #objref
- Supplier = CosNotifyComm::StructuredPushSupplier
- Reply = CosNotifyChannelAdmin::StructuredProxyPushConsumer | {'EXCEPTION', #'CosNotifyChannelAdmin\_ChannelNotFound'{}}

If a default Channel have been set, this operation connects the given StructuredPushSupplier to it. Otherwise, the #'CosNotifyChannelAdmin ChannelNotFound'{} exception is raised.

connect structured pull supplier(EventDomain, Supplier) -<sup>&</sup>gt; Reply

Types:

- EventDomain = #objref
- Supplier = CosNotifyComm::StructuredPullSupplier
- Reply = CosNotifyChannelAdmin::StructuredProxyPullConsume | f'EXCEPTION', #'CosNotifyChannelAdmin\_ChannelNotFound'{}}

If a default Channel have been set, this operation connects the given StructuredPullSupplier to it. Otherwise, the #'CosNotifyChannelAdmin ChannelNotFound'{} exception is raised.

connect sequence push consumer(EventDomain, Consumer) -> Reply

Types:

- EventDomain = #objref
- Consumer = CosNotifyComm::SequencePushConsumer
- Reply = CosNotifyChannelAdmin::SequenceProxyPushSupplier | f'EXCEPTION', #'CosNotifyChannelAdmin\_ChannelNotFound'{}}

If a default Channel have been set, this operation connects the given SequencePushConsumer to it. Otherwise, the

#'CosNotifyChannelAdmin\_ChannelNotFound'{} exception is raised.

connect\_sequence\_pull\_consumer(EventDomain, Consumer) -> Reply

Types:

- EventDomain = #objref
- Consumer = CosNotifyComm::SequencePullConsumer
- Reply = CosNotifyChannelAdmin::SequenceProxyPullSupplier | {'EXCEPTION', #'CosNotifyChannelAdmin\_ChannelNotFound'{}}

If a default Channel have been set, this operation connects the given SequencePullConsumer to it. Otherwise, the

#'CosNotifyChannelAdmin\_ChannelNotFound'{} exception is raised.

connect\_sequence\_push\_supplier(EventDomain, Supplier) -> Reply

- EventDomain = #objref
- Supplier = CosNotifyComm::SequencePushSupplier

 Reply = CosNotifyChannelAdmin::SequenceProxyPushConsumer | {'EXCEPTION', #'CosNotifyChannelAdmin\_ChannelNotFound'{}}

If a default Channel have been set, this operation connects the given SequencePushSupplier to it. Otherwise, the

#'CosNotifyChannelAdmin\_ChannelNotFound'{} exception is raised.

connect\_sequence\_pull\_supplier(EventDomain, Supplier) -> Reply

Types:

- EventDomain = #objref
- Supplier = CosNotifyComm::SequencePullSupplier
- Reply = CosNotifyChannelAdmin::SequenceProxyPullConsumer | f'EXCEPTION', #'CosNotifyChannelAdmin\_ChannelNotFound'{}}

If a default Channel have been set, this operation connects the given SequencePullSupplier to it. Otherwise, the

#'CosNotifyChannelAdmin\_ChannelNotFound'{} exception is raised.

connect push consumer with id(EventDomain, Consumer, MemberID) -<sup>&</sup>gt; Reply

Types:

- EventDomain = #objref
- Consumer = CosEventComm::PushConsumer
- MemberID =  $long()$
- Reply = CosNotifyChannelAdmin::ProxyPushSupplier | {'EXCEPTION', #'CosNotifyChannelAdmin\_ChannelNotFound'{}}

If a Channel associated with the given MemberID exists within the target Domain, this operation connects the given PushConsumer to it. Otherwise, the #'CosNotifyChannelAdmin ChannelNotFound'{} exception is raised.

connect pull consumer with id(EventDomain, Consumer, MemberID) -<sup>&</sup>gt; Reply

Types:

- EventDomain = #objref
- Consumer = CosEventComm::PullConsumer
- MemberID =  $long()$
- Reply = CosNotifyChannelAdmin::ProxyPullSupplier | {'EXCEPTION', #'CosNotifyChannelAdmin\_ChannelNotFound'{}}

If a Channel associated with the given MemberID exists within the target Domain, this operation connects the given PullConsumer to it. Otherwise, the #'CosNotifyChannelAdmin\_ChannelNotFound'{} exception is raised.

connect push supplier with id(EventDomain, Supplier, MemberID) -<sup>&</sup>gt; Reply

- EventDomain = #objref
- Supplier = CosEventComm::PushSupplier
- $\bullet$  MemberID =  $long()$
- Reply = CosNotifyChannelAdmin::ProxyPushConsumer | f'EXCEPTION', #'CosNotifyChannelAdmin\_ChannelNotFound'{}}

If a Channel associated with the given MemberID exists within the target Domain, this operation connects the given PushSupplier to it. Otherwise, the

#'CosNotifyChannelAdmin\_ChannelNotFound'{} exception is raised.

connect pull supplier with id(EventDomain, Supplier, MemberID) -<sup>&</sup>gt; Reply

Types:

- EventDomain = #objref
- Supplier = CosEventComm::PullSupplier
- $\bullet$  MemberID =  $long()$
- Reply = CosNotifyChannelAdmin::ProxyPushConsumer | f'EXCEPTION', #'CosNotifyChannelAdmin\_ChannelNotFound'{}}

If a Channel associated with the given MemberID exists within the target Domain, this operation connects the given PullSupplier to it. Otherwise, the

#'CosNotifyChannelAdmin\_ChannelNotFound'{} exception is raised.

connect structured push consumer with id(EventDomain, Consumer, MemberID) -<sup>&</sup>gt; Reply

Types:

- EventDomain = #objref
- Consumer = CosNotifyComm::StructuredPushConsumer
- MemberID =  $long()$
- Reply = CosNotifyChannelAdmin::StructuredProxyPushSupplier | f'EXCEPTION', #'CosNotifyChannelAdmin\_ChannelNotFound'{}}

If a Channel associated with the given MemberID exists within the target Domain, this operation connects the given StructuredPushConsumer to it. Otherwise, the #'CosNotifyChannelAdmin\_ChannelNotFound'{} exception is raised.

connect structured pull consumer with id(EventDomain, Consumer, MemberID) -<sup>&</sup>gt; Reply

Types:

- EventDomain = #objref
- Consumer = CosNotifyComm::StructuredPullConsumer
- MemberID =  $long()$
- Reply = CosNotifyChannelAdmin::StructuredProxyPullSupplier | f'EXCEPTION', #'CosNotifyChannelAdmin\_ChannelNotFound'{}}

If a Channel associated with the given MemberID exists within the target Domain, this operation connects the given StructuredPullConsumer to it. Otherwise, the #'CosNotifyChannelAdmin ChannelNotFound'{} exception is raised.

connect structured push supplier with id(EventDomain, Supplier, MemberID) -<sup>&</sup>gt; Reply

- EventDomain = #objref
- Supplier = CosNotifyComm::StructuredPushSupplier
- $\bullet$  MemberID =  $long()$
- Reply = CosNotifyChannelAdmin::StructuredProxyPushConsumer | {'EXCEPTION', #'CosNotifyChannelAdmin\_ChannelNotFound'{}}

If a Channel associated with the given MemberID exists within the target Domain, this operation connects the given StructuredPushSupplier to it. Otherwise, the #'CosNotifyChannelAdmin\_ChannelNotFound'{} exception is raised.

connect structured pull supplier with id(EventDomain, Supplier, MemberID) -<sup>&</sup>gt; Reply

Types:

- EventDomain = #objref
- Supplier = CosNotifyComm::StructuredPullSupplier
- MemberID =  $long()$
- Reply = CosNotifyChannelAdmin::StructuredProxyPullConsumer | {'EXCEPTION', #'CosNotifyChannelAdmin\_ChannelNotFound'{}}

If a Channel associated with the given MemberID exists within the target Domain, this operation connects the given StructuredPullSupplier to it. Otherwise, the #'CosNotifyChannelAdmin\_ChannelNotFound'{} exception is raised.

```
connect sequence push consumer with id(EventDomain, Consumer, MemberID) -> Reply
```
Types:

- EventDomain = #objref
- Consumer = CosNotifyComm::SequencePushConsumer
- MemberID =  $long()$
- Reply = CosNotifyChannelAdmin::SequenceProxyPushSupplier | {'EXCEPTION', #'CosNotifyChannelAdmin\_ChannelNotFound'{}}

If a Channel associated with the given MemberID exists within the target Domain, this operation connects the given SequencePushConsumer to it. Otherwise, the #'CosNotifyChannelAdmin\_ChannelNotFound'{} exception is raised.

connect sequence pull consumer with id (EventDomain, Consumer, MemberID) -> Reply

Types:

- EventDomain = #objref
- Consumer = CosNotifyComm::SequencePullConsumer
- MemberID =  $long()$
- Reply = CosNotifyChannelAdmin::SequenceProxyPullSupplier | {'EXCEPTION', #'CosNotifyChannelAdmin\_ChannelNotFound'{}}

If a Channel associated with the given MemberID exists within the target Domain, this operation connects the given SequencePullConsumer to it. Otherwise, the #'CosNotifyChannelAdmin\_ChannelNotFound'{} exception is raised.

connect sequence push supplier with id(EventDomain, Supplier, MemberID) -<sup>&</sup>gt; Reply

- EventDomain = #objref
- Supplier = CosNotifyComm::SequencePushSupplier
- MemberID =  $long()$
- Reply = CosNotifyChannelAdmin::SequenceProxyPushConsumer | {'EXCEPTION', #'CosNotifyChannelAdmin\_ChannelNotFound'{}}

If a Channel associated with the given MemberID exists within the target Domain, this operation connects the given SequencePushSupplier to it. Otherwise, the #'CosNotifyChannelAdmin ChannelNotFound'{} exception is raised.

connect sequence pull supplier with id(EventDomain, Supplier, MemberID) -<sup>&</sup>gt; Reply

Types:

- EventDomain = #objref
- Supplier = CosNotifyComm::SequencePullSupplier
- $\bullet$  MemberID =  $long()$
- Reply = CosNotifyChannelAdmin::SequenceProxyPullConsumer | f'EXCEPTION', #'CosNotifyChannelAdmin\_ChannelNotFound'{}}

If a Channel associated with the given MemberID exists within the target Domain, this operation connects the given SequencePullSupplier to it. Otherwise, the

#'CosNotifyChannelAdmin ChannelNotFound'{} exception is raised.

# CosEventDomainAdmin - EventDomainFactory

Erlang Module

To get access to all definitions include necessary hrl files by using: -include lib("cosEventDomain/include/\*.hrl").

## Exports

create\_event\_domain(Factory, QoS, Admin)  $\rightarrow$  Reply

Types:

- Factory = #objref
- QoS = CosNotification::QoSProperties
- Admin = CosNotification::AdminProperties
- Reply = {EventDomain, DomainID}  $|$  {'EXCEPTION', #'CosNotification\_UnsupportedQoS'{}} | {'EXCEPTION', #'CosNotification\_UnsupportedAdmin'{}}
- EventDomain = #objref

To create a new EventDomain this operation is used. If it is not possible to support the given QoSProperties or AdminProperties an exception is raised, which list the properties not supported. For more information see the cosNotification user's guide.

get all domains(Factory) -<sup>&</sup>gt; DomainIDSeq

Types:

- Factory = #objref
- DomainIDSeq =  $\lfloor \text{long}(0) \rfloor$

This function returns a DomainID sequence of all domains associated with the target object.

get event domain(Factory, DomainID) -<sup>&</sup>gt; Reply

Types:

- Factory = #objref
- DomainID =  $long()$
- Reply = EventDomain | {'EXCEPTION', #'CosEventDomainAdmin\_DomainNotFound'{}}
- EventDomain = #objref

This operation returns the EventDomain object associated with the given DomainID. If no such binding exists an exception is raised.

## cosEventDomainApp

Erlang Module

To get access to the record definitions for the structures use: -include lib("cosEventDomain/include/\*.hrl"). This module contains the functions for starting and stopping the application.

## Exports

 $install()$  -> Return

Types:

• Return = ok | {'EXCEPTION', E} | {'EXIT', R} This operation installs the cosEventDomain application.

uninstall()  $\rightarrow$  Return

Types:

• Return = ok | {'EXCEPTION', E} | {'EXIT', R}

This operation uninstalls the cosEventDomain application.

start $()$  -> Return

Types:

• Return =  $ok \mid \{error, Reason\}$ 

This operation starts the cosEventDomain application.

#### $stop()$  -> Return

Types:

• Return =  $ok \mid \{error, Reason\}$ 

This operation stops the cosEventDomain application.

start\_factory() -> Factory

Types:

Factory = #objref

This operation creates a new instance of a Event Domain Factory [page 22] using the default settings.

start\_factory(Options) -> Factory

Types:

- Options = [Option]
- Option = currently no options defined.
- Factory = #objref

This operation creates a new instance of a Event Domain Factory [page 22]

start\_factory\_link() -> Factory

Types:

Factory = #objref

This operation creates a new instance of a Event Domain Factory [page 22], which is linked to the invoking process, using the default settings.

#### start factory link(Options) -> Factory

Types:

- Options = [Option]
- Option = currently no options defined.
- Factory = #objref

This operation creates a new instance of a Event Domain Factory [page 22], which is linked to the invoking process, with settings defined by the given options. Allowed options are the same as for cosEventDomainApp:start factory/1.

#### stop\_factory(Factory) -> Reply

Types:

- Factory = #objref
- Reply = ok |  $\{$  EXCEPTION', E $\}$

This operation stop the target factory.

# List of Tables

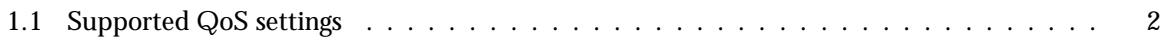

## Index of Modules and Functions

Modules are typed in this way. Functions are typed in this way.

'AuthorizeCycles'/0 CosEventDomainAdmin , 11 'AuthorizeDiamonds'/0 CosEventDomainAdmin , 11 'CycleDetection'/0 CosEventDomainAdmin , 11 'DiamondDetection'/0 CosEventDomainAdmin , 11 'ForbidCycles'/0 CosEventDomainAdmin , 11 'ForbidDiamonds'/0 CosEventDomainAdmin , 11 add\_channel/2 CosEventDomainAdmin EventDomain , 12 add\_connection/2 CosEventDomainAdmin EventDomain , 13 connect\_pull\_consumer/2 CosEventDomainAdmin EventDomain , 15 connect\_pull\_consumer\_with\_id/3 CosEventDomainAdmin EventDomain , 18 connect\_pull\_supplier/2 CosEventDomainAdmin EventDomain , 16 connect\_pull\_supplier\_with\_id/3 CosEventDomainAdmin EventDomain , 19 connect\_push\_consumer/2 CosEventDomainAdmin EventDomain , 15

connect\_push\_consumer\_with\_id/3 CosEventDomainAdmin EventDomain , 18

connect\_push\_supplier/2 CosEventDomainAdmin EventDomain , 16

connect\_push\_supplier\_with\_id/3 CosEventDomainAdmin EventDomain , 18

connect\_sequence\_pull\_consumer/2 CosEventDomainAdmin EventDomain , 17

connect\_sequence\_pull\_consumer\_with\_id/3 CosEventDomainAdmin EventDomain ,  $20$ 

connect\_sequence\_pull\_supplier/2 CosEventDomainAdmin EventDomain , 18

connect\_sequence\_pull\_supplier\_with\_id/3 CosEventDomainAdmin EventDomain , 21

connect\_sequence\_push\_consumer/2 CosEventDomainAdmin EventDomain , 17

connect\_sequence\_push\_consumer\_with\_id/3 CosEventDomainAdmin EventDomain , 20

connect\_sequence\_push\_supplier/2 CosEventDomainAdmin EventDomain , 17

connect\_sequence\_push\_supplier\_with\_id/3 CosEventDomainAdmin EventDomain , 20

connect\_structured\_pull\_consumer/2 CosEventDomainAdmin EventDomain , 16

connect\_structured\_pull\_consumer\_with\_id/3 CosEventDomainAdmin EventDomain , 19 connect\_structured\_pull\_supplier/2 CosEventDomainAdmin EventDomain , 17 connect\_structured\_pull\_supplier\_with\_id/3 CosEventDomainAdmin EventDomain ,  $20$ connect\_structured\_push\_consumer/2 CosEventDomainAdmin EventDomain , 16 connect\_structured\_push\_consumer\_with\_id/3 CosEventDomainAdmin EventDomain , 19 connect\_structured\_push\_supplier/2 CosEventDomainAdmin EventDomain , 17 connect\_structured\_push\_supplier\_with\_id/3 CosEventDomainAdmin EventDomain , 19 CosEventDomainAdmin 'AuthorizeCycles'/0, 11 'AuthorizeDiamonds'/0, 11 'CycleDetection'/0, 11 'DiamondDetection'/0, 11 'ForbidCycles'/0, 11 'ForbidDiamonds'/0, 11 CosEventDomainAdmin EventDomain add\_channel/2, 12 add\_connection/2, 13 connect\_pull\_consumer/2, 15 connect\_pull\_consumer\_with\_id/3, 18 connect\_pull\_supplier/2, 16 connect\_pull\_supplier\_with\_id/3, 19 connect\_push\_consumer/2, 15 connect\_push\_consumer\_with\_id/3, 18 connect\_push\_supplier/2, 16 connect\_push\_supplier\_with\_id/3, 18 connect\_sequence\_pull\_consumer/2, 17 connect\_sequence\_pull\_consumer\_with\_id/3, 20 connect\_sequence\_pull\_supplier/2, 18 connect\_sequence\_pull\_supplier\_with\_id/3, 21 connect\_sequence\_push\_consumer/2, 17 connect\_sequence\_push\_consumer\_with\_id/3, 20 connect\_sequence\_push\_supplier/2, 17 destroy/1

connect\_sequence\_push\_supplier\_with\_id/3, 20 connect\_structured\_pull\_consumer/2, 16 connect\_structured\_pull\_consumer\_with\_id/3, 19 connect\_structured\_pull\_supplier/2, 17 connect\_structured\_pull\_supplier\_with\_id/3, 20 connect\_structured\_push\_consumer/2, 16 connect\_structured\_push\_consumer\_with\_id/3, 19 connect\_structured\_push\_supplier/2, 17 connect\_structured\_push\_supplier\_with\_id/3, 19 destroy/1, 14 get\_all\_channels/1, 12 get\_all\_connections/1, 13 get\_channel/2, 12 get\_connection/2, 13 get\_cycles/1, 14 get\_diamonds/1, 15 get\_offer\_channels/2, 14 get\_subscription\_channels/2, 14 remove\_channel/2, 12 remove\_connection/2, 14 set\_default\_consumer\_channel/2, 15 set\_default\_supplier\_channel/2, 15 CosEventDomainAdmin EventDomainFactory create\_event\_domain/3.22 get\_all\_domains/1, 22 get\_event\_domain/2, 22 cosEventDomainApp install/0, 23 start/0, 23 start\_factory/0, 23 start\_factory/1, 23 start\_factory\_link/0, 24 start\_factory\_link/1, 24 stop/0, 23 stop\_factory/1, 24 uninstall/0, 23

create\_event\_domain/3 CosEventDomainAdmin - EventDomainFactory , 22

CosEventDomainAdmin EventDomain , 14 get\_all\_channels/1 CosEventDomainAdmin EventDomain , 12 get\_all\_connections/1 CosEventDomainAdmin EventDomain , 13 get\_all\_domains/1 CosEventDomainAdmin\_-EventDomainFactory , 22 get\_channel/2 CosEventDomainAdmin EventDomain , 12 get\_connection/2 CosEventDomainAdmin EventDomain , 13 get\_cycles/1 CosEventDomainAdmin EventDomain , 14 get\_diamonds/1 CosEventDomainAdmin EventDomain , 15 get\_event\_domain/2 CosEventDomainAdmin - EventDomainFactory , 22 get\_offer\_channels/2 CosEventDomainAdmin EventDomain , 14 get\_subscription\_channels/2 CosEventDomainAdmin EventDomain , 14 install/0 cosEventDomainApp , 23 remove\_channel/2 CosEventDomainAdmin EventDomain , 12 remove\_connection/2 CosEventDomainAdmin EventDomain , 14 set\_default\_consumer\_channel/2

CosEventDomainAdmin EventDomain , 15 set\_default\_supplier\_channel/2 CosEventDomainAdmin EventDomain , 15 start/0 cosEventDomainApp , 23 start\_factory/0 cosEventDomainApp , 23 start\_factory/1 cosEventDomainApp , 23 start\_factory\_link/0 cosEventDomainApp , 24 start\_factory\_link/1 cosEventDomainApp , 24 stop/0 cosEventDomainApp , 23 stop\_factory/1 cosEventDomainApp , 24 uninstall/0 cosEventDomainApp , 23